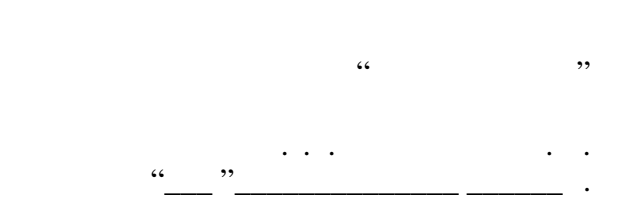

# РАБОЧАЯ ПРОГРАММА УЧЕБНОЙ ДИСЦИПЛИНЫ<br>Графическое моделирование

 $\mathcal{U}$ 

 $: 19.03.04$ 

питания, профиль: Технология и организация ресторанного сервиса  $: 1, \qquad \qquad : 1$ 

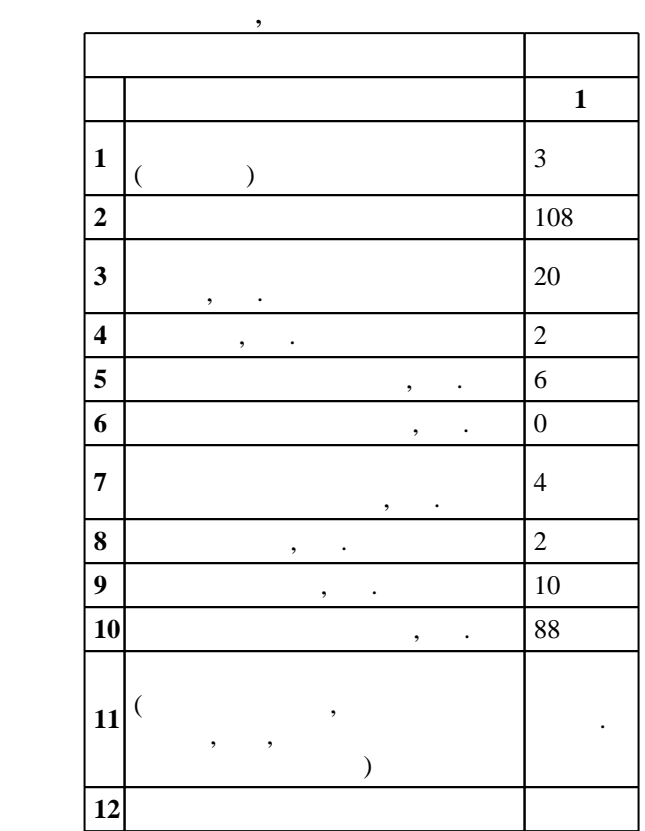

 $($   $)$ : 19.03.04

 $1332 \t 12.11.2015$   $\ldots$   $\vdots$  14.12.2015  $\ldots$ 

Программу разработал:

старший преподаватель, Захарова И. В.

Заведующий кафедрой: доцент, к. п.  $\mathcal{H}^{\text{max}}_{\text{max}}$ 

ответственн $\mathbf{r}$ 

заведующий кафедрой Рождественская Л. Н.

 $\frac{1}{5}$  20.06.2017

 $\frac{6}{1000}$  6 0  $\frac{21.06.2017}{6}$ 

 $\vdots$  1,

(периода): 19.03.04  $\overline{a}$ 

**1. Внешние требования**

 $\overline{K}$ омпетенция ФГОС: ПК.2 владение современными информационными технологиями, способность управлять информацией с использованием прикладных программ деловой сферы деятельности, использовать сетевые компьютерные технологии и базы данных в своей предметной области, пакеты прикладных программ для расчета технологических параметров оборудования; *в части следующих* результатов обучения:

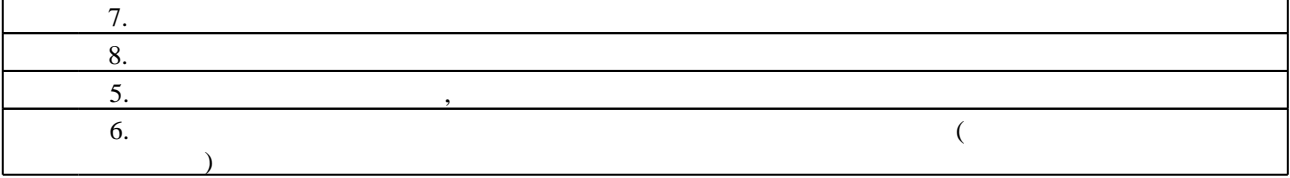

**2. Требования НГТУ к результатам освоения дисциплины**

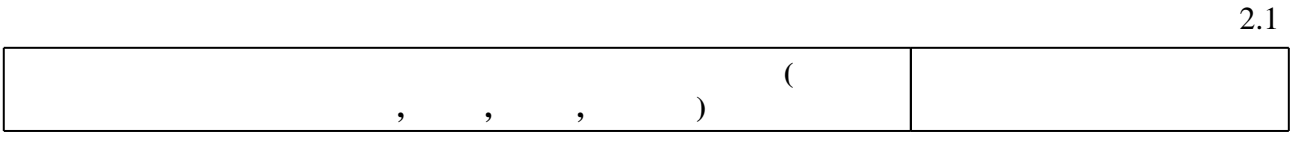

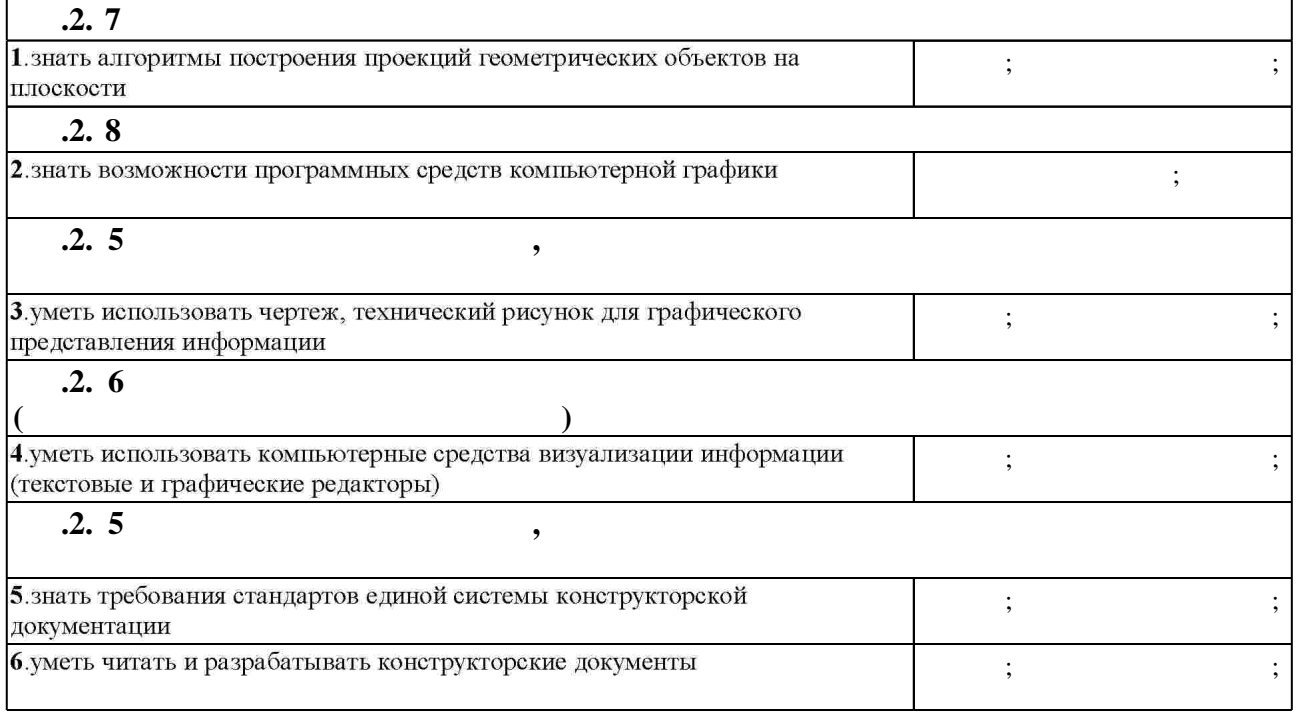

**3. Содержание и структура учебной дисциплины**

**политически обучения C**: 1 **Дидактическая единица: З адание геометрических объектов на чертеже.** 1.  $\blacksquare$ Геометрическое моделирование. Элементы пространства. Операции моделирования. Свойства и особенности ортогонального проецирования. 0  $0,5$  1, 4 **Дидактическая единица: Изображения - виды, разрезы, сечения. Аксонометрические проекции.**

Таблица 1.1

З.1

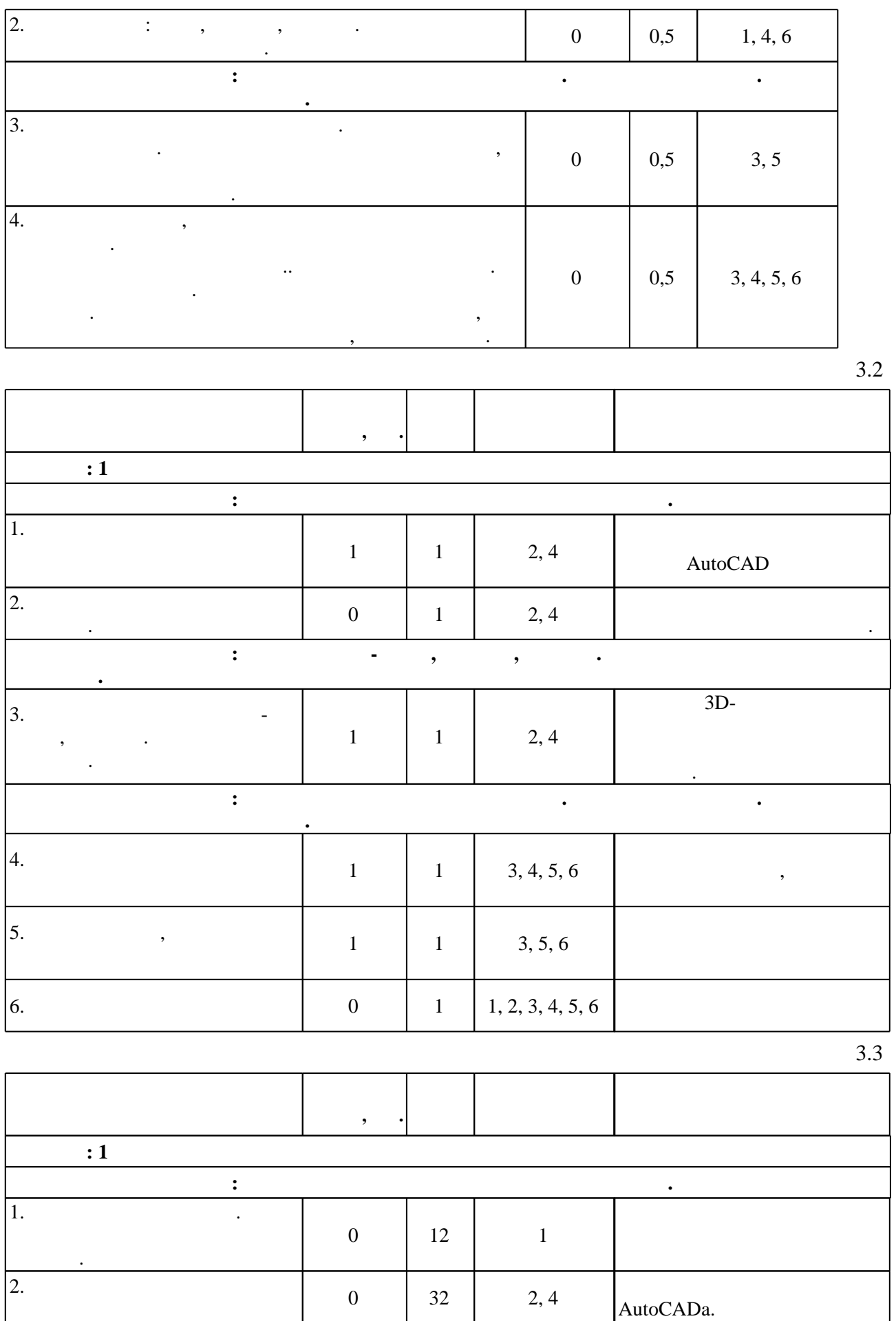

**Дидактическая единица: Изображения - виды, разрезы, сечения. Аксонометрические**

**проекции.**

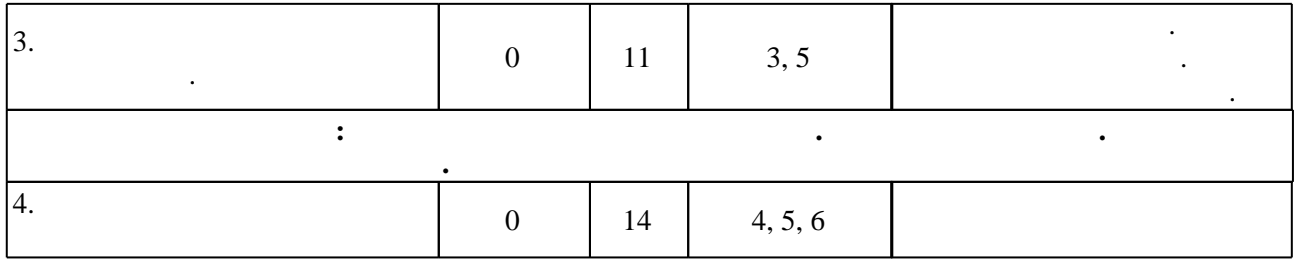

**4. Самостоятельная работа обучающегося**

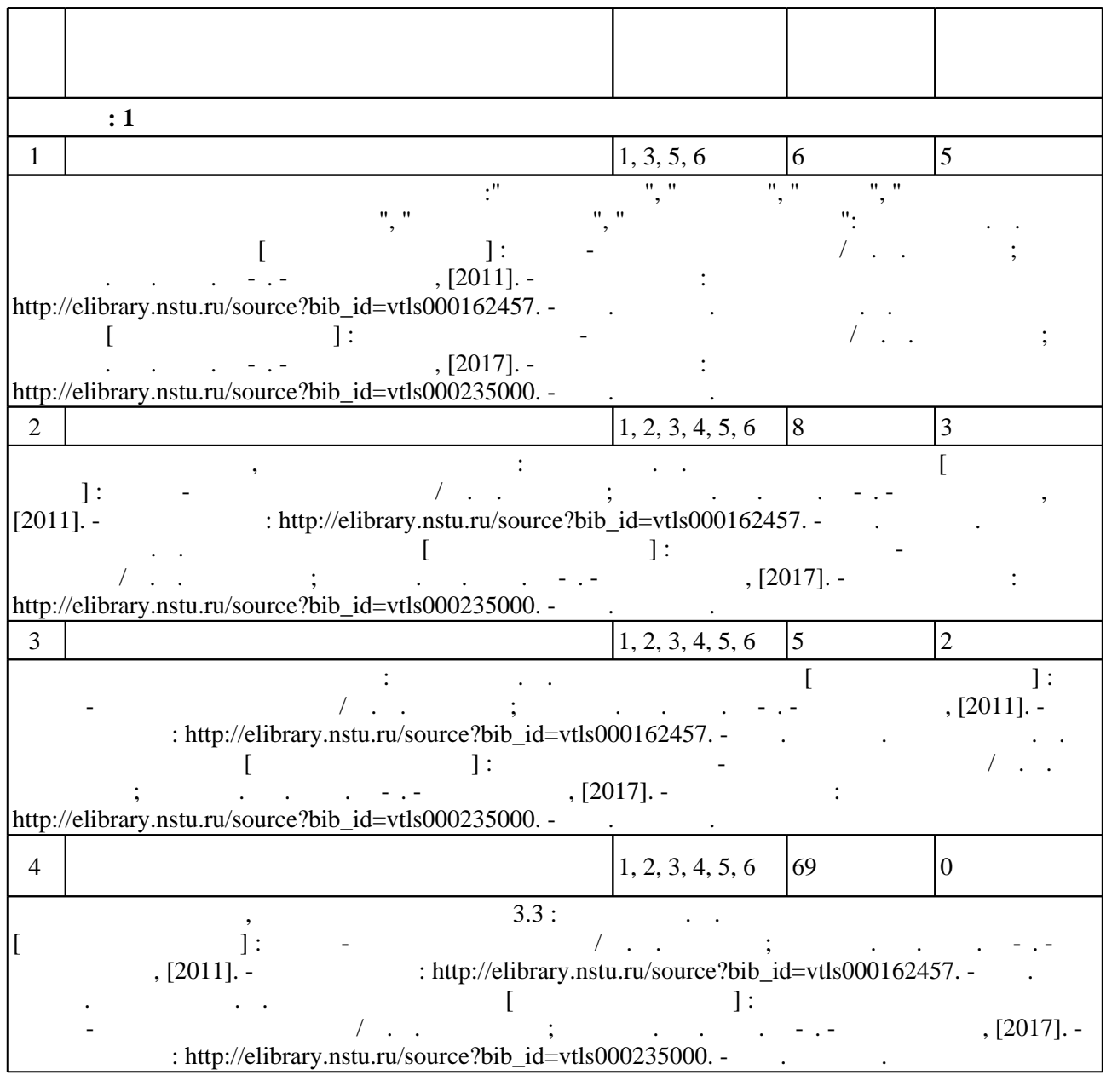

**5.** Технология обучения обучения обучения обучения обучения обучения обучения обучения обучения обучения обучения обучения обучения обучения обучения обучения обучения обучения обучения обучения обучения обучения обучени

Для организации и контроля самостоятельной работы обучающихся, а также проведения  $(-.5.1).$ 

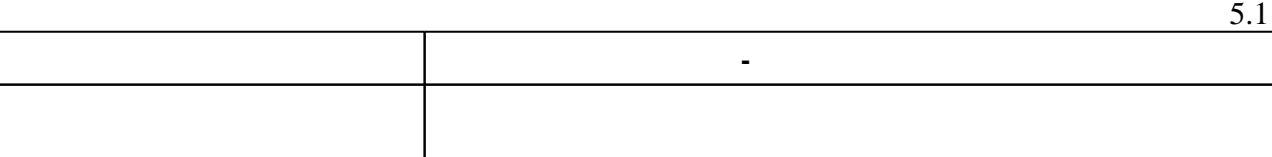

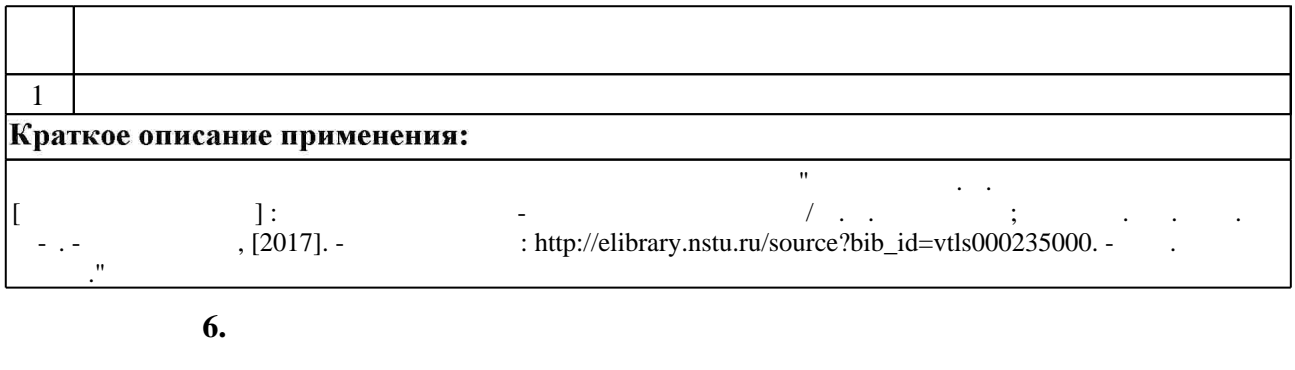

 $6.1.$ 

Для аттестации обучающихся по дисциплине используется балльно-рейтинговая система (броја), позволять оценки по традиционной шкале и на традиционной школе и на традиционной школе и на традиционной школе и на традиционной школе и на традиционной школе и на традиционной школе и на традиционной школе и на

 $6.1$ 

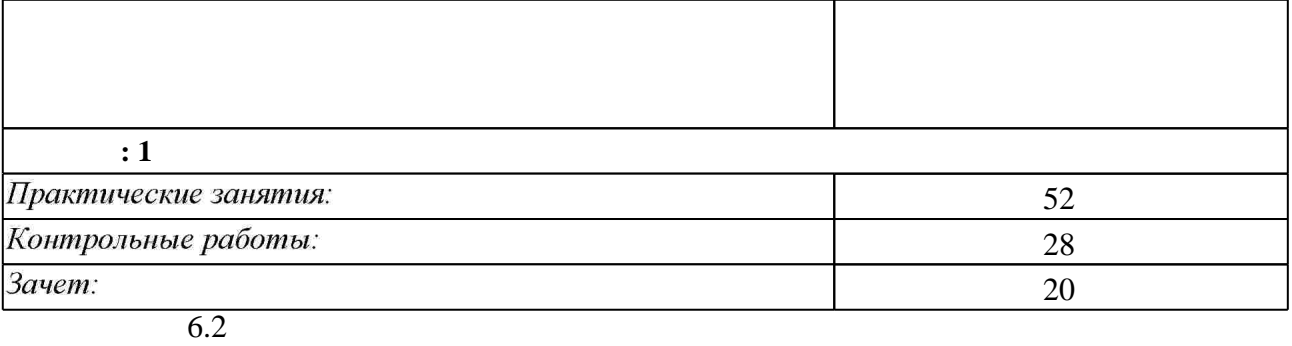

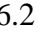

программе.

результатам освоения дисциплины.

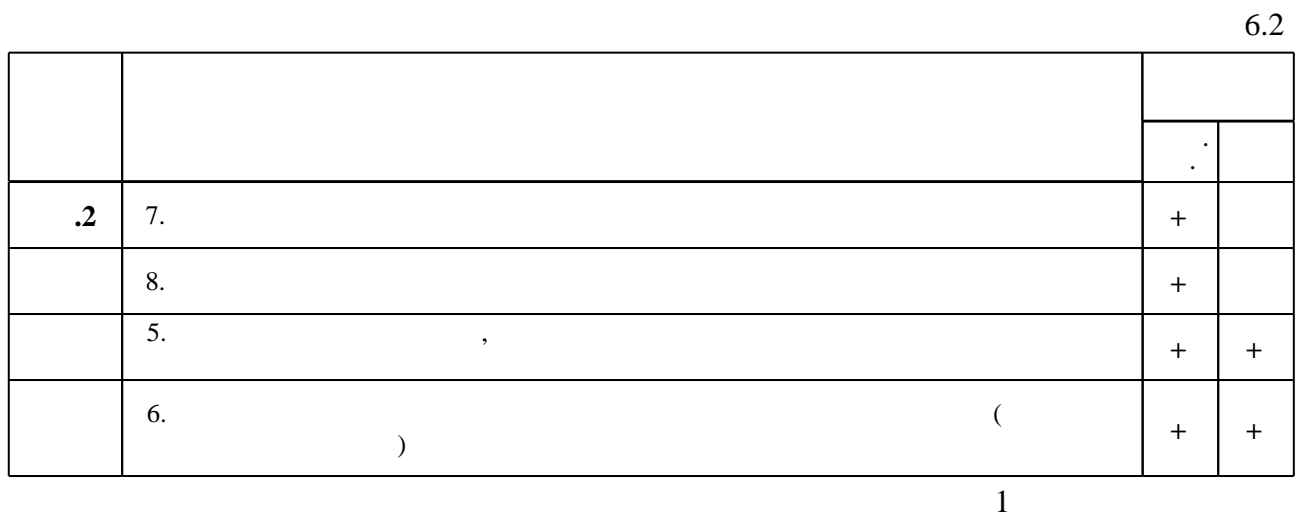

**7. Литература**

1. Инженерное документирование: электронная модель и чертеж детали : учебное пособие / [Н. Г. Иванцивская и др.]; Новосиб. гос. техн. ун-т. - Новосибирск, 2014. - 153, [18] с. : ил.. -Режим доступа: http://elibrary.nstu.ru/source?bib\_id=vtls000199460

2. Кальницкая Н. И. Создание твердотельных моделей и чертежей в среде AutoCAD: учебное пособие / Н. И. Кальницкая [и др.]; Новосиб. гос. техн. ун-т. - Новосибирск, 2009. -50, [1] с. : черт.. - Режим доступа: http://elibrary.nstu.ru/source?bib id=vtls000089597

3. Касымбаев Б. А. Геометрическое моделирование и конструкторские документы : сборник заданий и упражнений: учебное пособие / Б. А. Касымбаев; Новосиб, гос. техн. ун-т. -Новосибирск, 2012. - 85, [2] с. : ил., табл. + 1 CD-ROM.. - Режим доступа: http://elibrary.nstu.ru/source?bib id=vtls000179406

4. Иванцивская Н. Г. Моделирование средствами компьютерной графики: учебное пособие для вузов / Н. Г. Иванцивская, Е. В. Баянов; Новосиб. гос. техн. ун-т. - Новосибирск, 2007. -66, [2] с. : ил.. - Режим доступа: http://elibrary.nstu.ru/source?bib id=vtls000076081. -Инновационная образовательная программа НГТУ "Высокие технологии".

5. Чудинов А. В. Теоретические основы инженерной графики: учебное пособие / А. В. Чудинов; Новосиб. гос. техн. ун-т. - Новосибирск, 2010. - 394 с. : ил., цв. ил.. - Режим доступа: http://elibrary.nstu.ru/source?bib\_id=vtls000132731

1. Единая система конструкторской документации. Основные положения: [сборник]. - М., 2007. - 345, [1] : ил., табл.

2. Единая система конструкторской документации. Общие правила выполнения чертежей: [сборник ГОСТов] / Гос. ком. СССР по управлению качеством продукции и стандартам. -Москва, 1991. - 236, [2] с. : табл., черт.

*Интернет-ресурсы*

1. ЭБС HГТУ: http://elibrary.nstu.ru/

2. ЭБС «Издательство Лань»: https://e.lanbook.com/

3. ЭБС IPRbooks: http://www.iprbookshop.ru/

4. ЭБС "Znanium.com": http://znanium.com/

 $5.$ 

**8. Методическое и программное обеспечение**

*8.1 Методическое обеспечение*

1. Чудинов А. В. Резьбовые соединения [Электронный ресурс] : учебно-методическое пособие / А. В. Чудинов; Новосиб. гос. техн. ун-т. - Новосибирск, [2011]. - Режим доступа: http://elibrary.nstu.ru/source?bib id=vtls000162457. - Загл. с экрана.

2. Милютина Д. Г. Инженерная графика [Электронный ресурс] : электронный учебно-методический комплекс / Д. Г. Милютина; Новосиб. гос. техн. ун-т. - Новосибирск, [2017]. - Режим доступа: http://elibrary.nstu.ru/source?bib id=vtls000235000. - Загл. с экрана.

*8.2 Специализированное программное обеспечение* 

1 Windows 2 Office

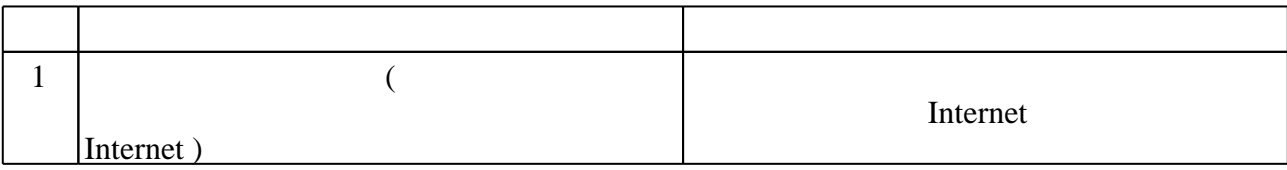

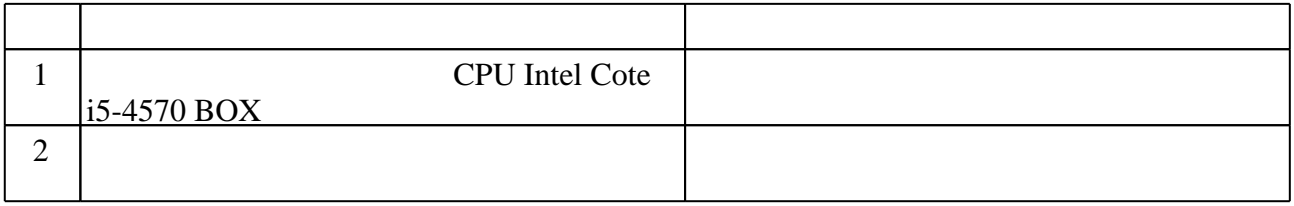

Федеральное государственное бюджетное образовательное учреждение высшего образования «Новосибирский государственный технический университет»

Кафедра инженерной графики

"УТВЕРЖДАЮ" ДЕКАН ФБ д.э.н., профессор М.В. Хайруллина  $\frac{a}{2}$   $\frac{1}{2}$   $\frac{1}{2}$ 

# ФОНД ОЦЕНОЧНЫХ СРЕДСТВ

# **УЧЕБНОЙ ДИСЦИПЛИНЫ**

# **Графическое моделирование**

Образовательная программа: 19.03.04 Технология продукции и организация общественного питания, профиль: Технология и организация ресторанного сервиса

#### 1. **Обобщенная структура фонда оценочных средств учебной дисциплины**

Обобщенная структура фонда оценочных средств по **дисциплине** Графическое моделирование приведена в Таблице.

Таблица

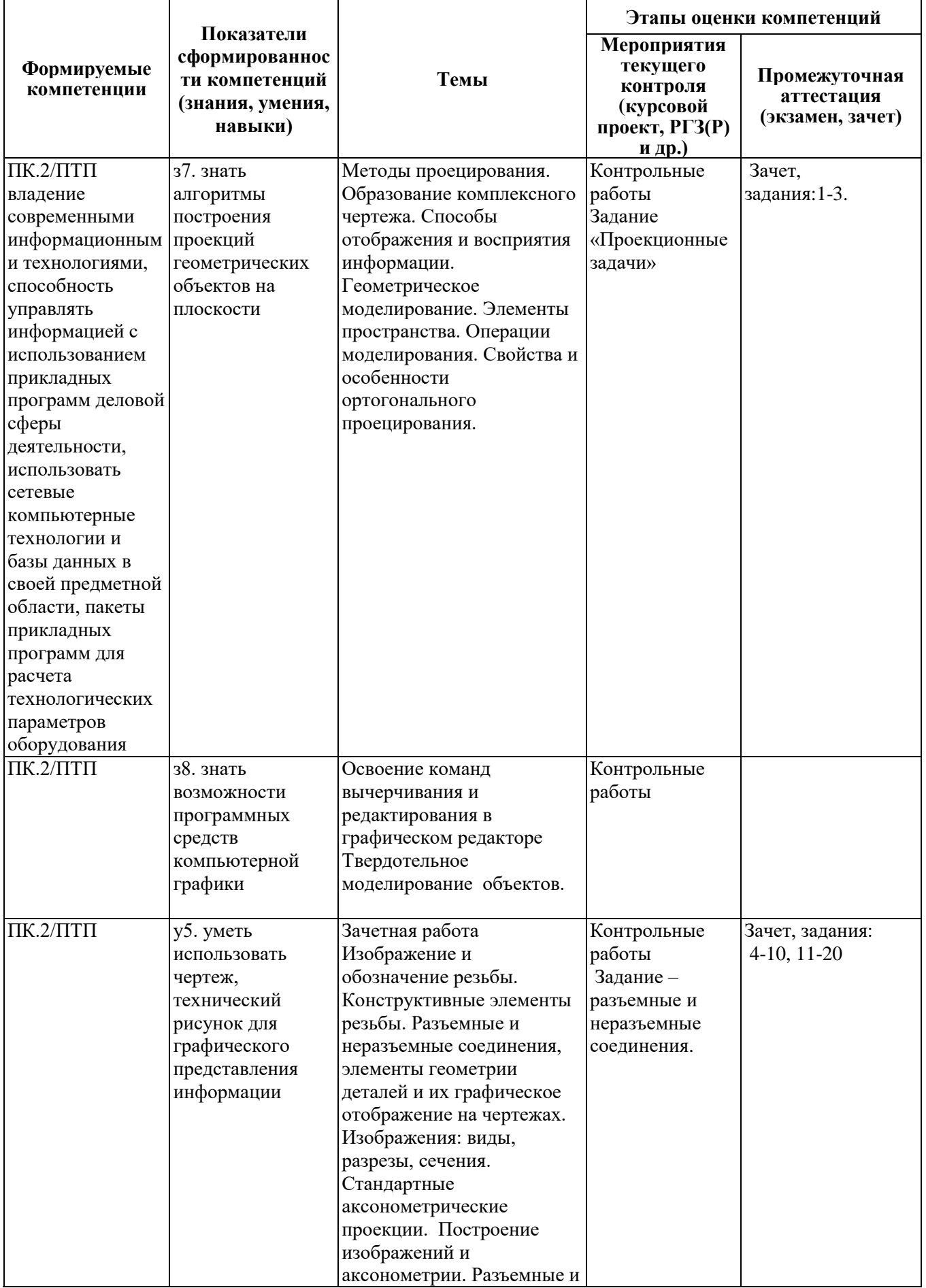

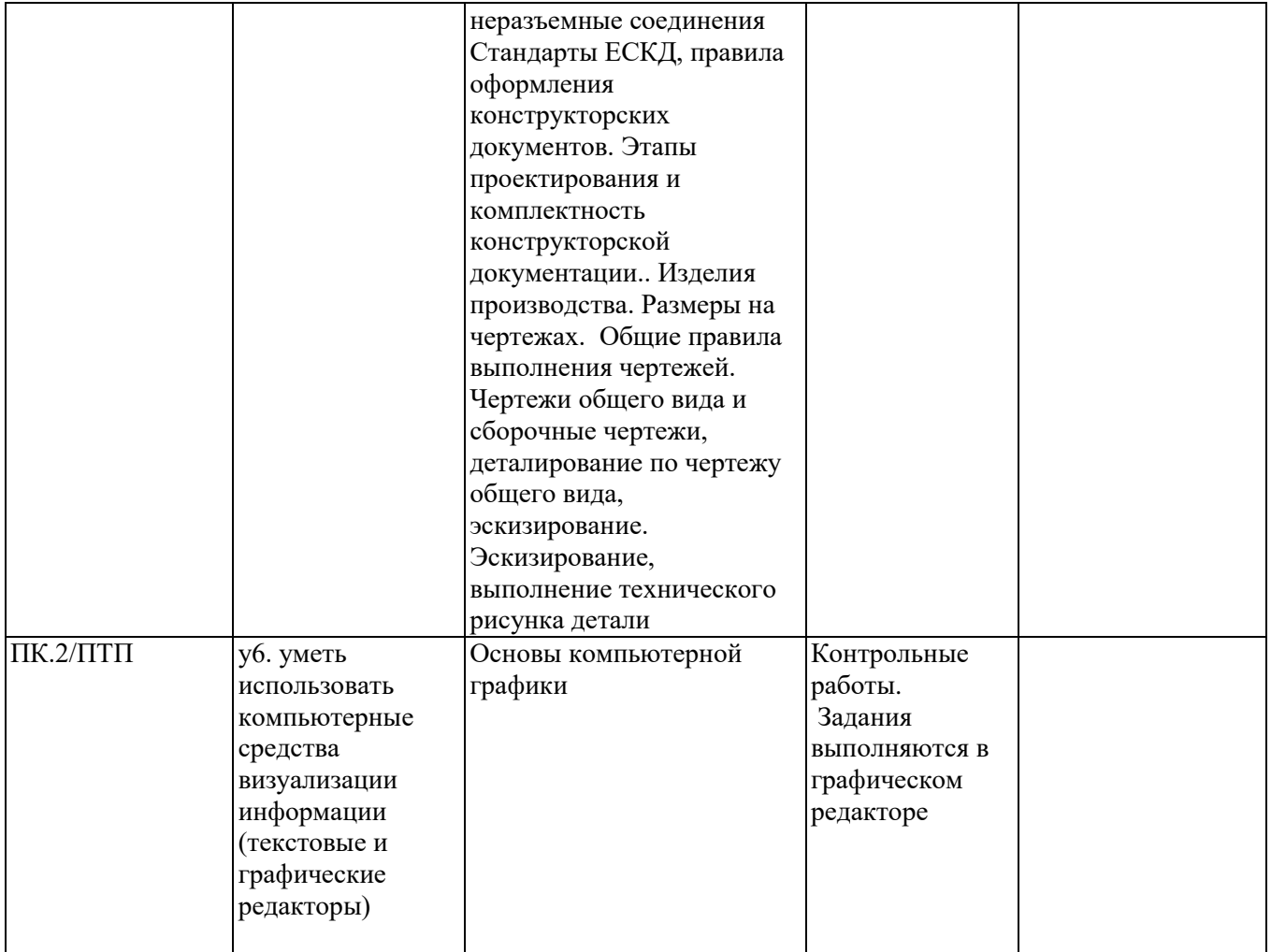

#### **2. Методика оценки этапов формирования компетенций в рамках дисциплины.**

Промежуточная аттестация по **дисциплине** проводится в 1 семестре - в форме дифференцированного зачета, который направлен на оценку сформированности компетенций ПК.2/ПТП.

Зачет проводится в тестовой форме с помощью автоматизированной системы тестирования «Инженерная графика» (https://graph.power.nstu.ru).

Кроме того, сформированность компетенции проверяется при проведении мероприятий текущего контроля, указанных в таблице раздела 1.

В 1 семестре обязательным этапом текущей аттестации является контрольная работа. Требования к выполнению контрольной работы, состав и правила оценки сформулированы в паспорте контрольной работы.

Общие правила выставления оценки по дисциплине определяются балльно-рейтинговой системой, приведенной в рабочей программе учебной дисциплины.

На основании приведенных далее критериев можно сделать общий вывод о сформированности компетенции ПК.2/ПТП, за которые отвечает дисциплина, на разных уровнях.

#### **Общая характеристика уровней освоения компетенций.**

**Ниже порогового.** Уровень выполнения работ не отвечает большинству основных требований, теоретическое содержание курса освоено частично, пробелы могут носить существенный характер, необходимые практические навыки работы с освоенным материалом сформированы не достаточно, большинство предусмотренных программой обучения учебных заданий не выполнены или выполнены с существенными ошибками.

**Пороговый**. Уровень выполнения работ отвечает большинству основных требований, теоретическое содержание курса освоено частично, но пробелы не носят существенного характера, необходимые

практические навыки работы с освоенным материалом в основном сформированы, большинство предусмотренных программой обучения учебных заданий выполнено, некоторые виды заданий выполнены с ошибками.

**Базовый.** Уровень выполнения работ отвечает всем основным требованиям, теоретическое содержание курса освоено полностью, без пробелов, некоторые практические навыки работы с освоенным материалом сформированы недостаточно, все предусмотренные программой обучения учебные задания выполнены, качество выполнения ни одного из них не оценено минимальным числом баллов, некоторые из выполненных заданий, возможно, содержат ошибки.

**Продвинутый.** Уровень выполнения работ отвечает всем требованиям, теоретическое содержание курса освоено полностью, без пробелов, необходимые практические навыки работы с освоенным материалом сформированы, все предусмотренные программой обучения учебные задания выполнены, качество их выполнения оценено числом баллов, близким к максимальному.

Федеральное государственное бюджетное образовательное учреждение высшего образования «Новосибирский государственный технический университет» Кафедра инженерной графики

# **Паспорт зачета**

по дисциплине «Графическое моделирование», 1 семестр

# **1. Методика оценки**

 Зачет проводится в тестовой форме с помощью автоматизированной системы тестирования «Инженерная графика» (https://graph.power.nstu.ru).

Тест состоит из 20 заданий. Каждое задание оценивается 1 баллом. Длительность тестирования 45 мин. Результат тестирования отображается на экране. В ходе зачета преподаватель вправе задавать студенту дополнительные вопросы из общего перечня (п. 4)

# **Пример теста для** зачета

#### Залание№1

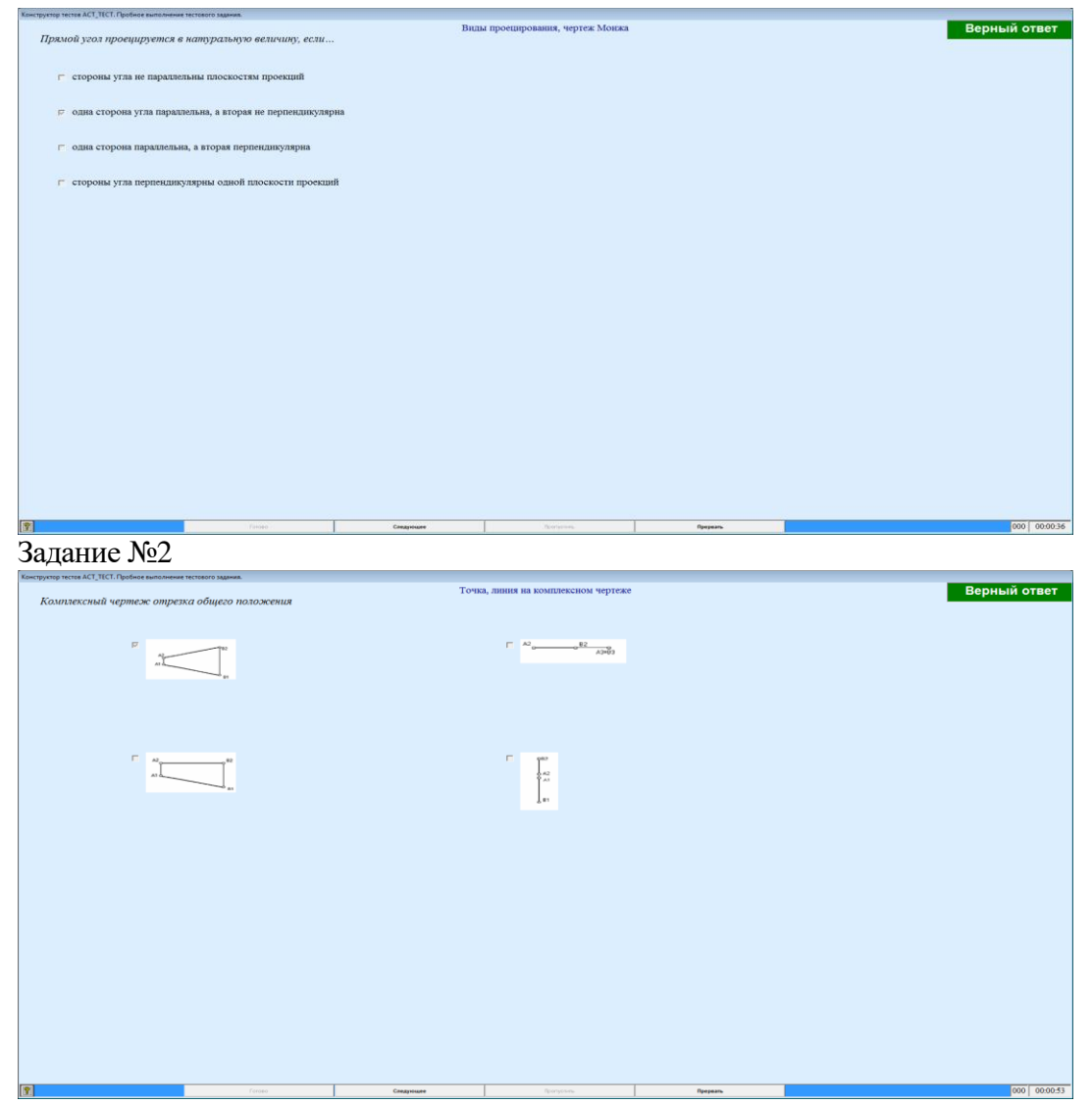

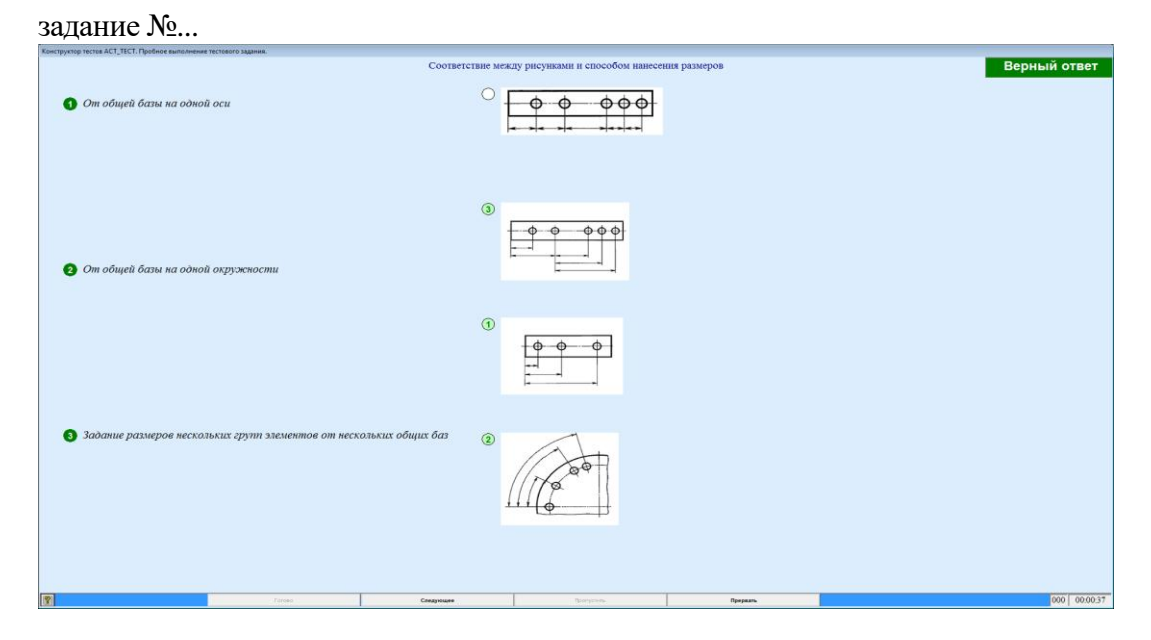

# **2. Критерии оценки**

 Ответ на тест для зачета считается **неудовлетворительным**, если студентом выполнено верно менее 10 тестовых заданий, оценка составляет меньше 10 баллов*.*

 Ответ на тест для зачета считается выполненным на **пороговом** уровне, если студентом выполнено верно не менее 10 тестовых заданий, оценка составляет 10 - 11 баллов.

 Ответ на тест для зачета выполненным на **базовом** уровне, если студентом выполнено верно от 12 до 17 тестовых заданий , оценка составляет 12-17 баллов.

 Ответ на тест для зачета считается выполненным на **продвинутом** уровне, если студентом выполнено верно от 18 до 20 тестовых заданий, оценка составляет 18-20 баллов.

#### **3. Шкала оценки**

Суммарное количество баллов по дисциплине – 100, из них зачет -20 баллов.

Зачет считается сданным, если сумма баллов по всем заданиям теста оставляет не менее 10 баллов.

#### **4. Темы к зачету:**

- виды проецирования, чертеж Монжа;
- изображения виды, разрезы и сечения;

- изделия производства; конструкторские документы: чертежи, спецификация,схемы.

#### **Вопросы** для подготовки к зачету

#### *Виды проецирования, чертеж Монжа*

- 1. В чем суть ортогонального проецирования?
- 2. Как строятся проекции точки в системе двух и трех плоскостей проекций?
- 3. Какие масштабы предусмотрены в ЕСКД?
- 4. Какие форматы предусмотрены в ЕСКД?
- 5. Какие типы линии предусмотрены в ЕСКД?

*Изображения – виды, разрезы и сечения*

- 6. Какие изображения на чертеже устанавливает ГОСТ 2.305?
- 7. Что такое вид? Какие виды получают на основных плоскостях проекций?
- 8. Что такое разрез? Виды разрезов.
- 9. Как оформляется половина вида и половина разреза для симметричных фигур?
- 10. Какие бывают сечения?
- 11. Как оформляется контур вынесенного, наложенного сечения?
- 12. Как обозначается сечение?
- 13. В каких случаях сечение не обозначается?
- 14. Как обозначается сечение, оформленное с поворотом?
- 15. Что такое выносной элемент, как он оформляется и где располагается на чертеже?
- 16. Как выглядит условное графическое обозначение «повернуто и развернуто»?
- 17. В чем разница между сечением и разрезом.
- 18. Сколько основных видов может быть на чертеже?
- 19. Что такое «дополнительный вид»?
- 20. Что такое «местный вид»?

*Изделия производства; конструкторские документы: чертежи, спецификация,схемы*

- 21. Что служит основанием для определения величины изображаемого изделия?
- 22. Сколько размеров должно быть на чертеже?
- 23. Какие размеры называются справочными и как они отмечаются на чертеже?
- 24. В каких единицах указываются линейные размеры на чертеже?
- 25. Какое минимальное расстояние между размерными линиями?
- 26. Какое минимальное расстояние между размерной линией и линией контура?
- 27. Допускается ли пересекать размерные и выносные линии?
- 28. Можно ли использовать линии контура, осевые, центровые и выносные линии в качестве размерных?
- 29. Можно ли проставлять размеры к невидимому контуру?
- 30. Как обозначается диаметр, сферическая поверхность и квадрат?
- 31. Как наносят размеры фасок под углом 45 градусов и размеры фасок под углом не равным 45 градусов?
- 32. Где и как указываются предельные отклонения размеров?
- 33. Назовите виды разъемных соединений деталей.
- 34. Назовите виды неразъемных соединений деталей.
- 35. Классификация и обозначение резьб.
- 36. Какие установлены правила изображения резьбы?
- 37. Что относят к элементам резьбы?
- 38. Как обозначаются болты, гайки, шайбы?
- 39. Как обозначить трубную цилиндрическую резьбу?
- 40. Как обозначить трубную коническую резьбу?
- 41. Какие бывают типы сварных швов?
- 42. Где на чертеже помещают сведения о материале свариваемых деталей?
- 43. Какие типы швов существуют при выполнении клееных и паяных соединений?
- 44. Как изображаются и обозначаются клееные и паяные соединения?
- 45. Где указывают марку клея и припоя?
- 46. Как обозначают швы клееных и паяных соединений на сборочных чертежах?
- 47. Что такое армированное изделие?
- 48. Какие способы нанесения размеров на рабочих чертежах Вы знаете?
- 49. Какие размеры проставляются на сборочных чертежах?
- 50. Шероховатость поверхности и ее обозначение на чертежах.
- 51. Как обозначается материал на чертежах? Приведите примеры.
- 52. Назовите виды изделий.
- 53. Перечислите виды графических конструкторских документов.
- 54. Перечислите виды текстовых конструкторских документов.
- 55. Что такое эскиз детали?
- 56. Правила выполнения сборочного чертежа.
- 57. Условности и упрощения на сборочном чертеже.
- 58. Какие детали при продольном разрезе показываются нерассеченными?
- 59. Правила оформления чертежа детали?
- 60. В каком случае разрешается совмещать спецификацию со сборочным чертежом и как правильно ее обозначить?
- 61. Перечислите основные конструкторские документы.
- 62. Назовите последовательность разделов спецификации. В какой последовательности записываются.

Федеральное государственное бюджетное образовательное учреждение высшего образования «Новосибирский государственный технический университет» Кафедра инженерной графики

# **Паспорт контрольной работы**

по дисциплине «Графическое моделирование», 1 семестр

#### **1. Методика оценки**

Контрольная работа включает выполнение следующих заданий:

**Задание 1.** Геометрические примитивы AutoCad. Твердотельное моделирование «Крышка» (Формирование трехмерных объектов и создание чертежа**)**.

**Задание 2.** Цилиндр с призматическим отверстием - 3D модель и чертеж. Пересечение поверхностей (цилиндр-конус) - 3D модель и чертеж.

**Задание 3.** Проекционный чертеж. Задача 1 - простые разрезы, задача №2 - сложные разрезы

**Задание 4.** Чертежи разъемного и неразъемного соединений, составление спецификаций.

**Задание 5.** Эскиз детали, технический рисунок. (На бумаге в клеточку).

Чертежи заданий 1-4 должны быть сделаны в графическом редакторе (AutoCAD).

 Контроль выполнения контрольной работы проводится в семестре на каждом практическом занятии. Текущий контроль знаний оценивается - 28 баллами.

# 2. **Критерии оценки**

Р*абота считается выполненной на пороговом уровне*, если студент освоил теоретический материал, задания выполнены, но возможны ошибки в заданиях; оценка составляет 26…35 баллов. Текущий контроль – 14 …19 баллов.

*Работа считается выполненной на базовом уровне*, если студент свободно ориентируется в теоретическом материале, задания выполнены, но возможны незначительные ошибки, оценка составляет 36…44 балла. Текущий контроль – 20 …24 баллов.

*Работа считается выполненной на продвинутом уровне*, если студент смог обобщить практический и теоретический материал, графические работы выполнены на высоком уровне, оценка составляет 45…52 баллов. Текущий контроль – 25 …28 баллов.

# **3. Шкала оценки**

В общей оценке по дисциплине баллы за контрольную работу учитываются в соответствии с правилами балльно-рейтинговой системы, приведенными в рабочей программе дисциплины.

Зачет считается сданным, если сумма баллов, набранных при ответе на зачетный билет составляет не менее 10 баллов, при этом рейтинг студента по итоговой аттестации составляет не менее 40 баллов.

# **4. Пример варианта контрольной работы**

**Задание.** 3D модель и создание чертежа.

Выполнить указанный разрез (в соответствии с ГОСТ 2.305-68). Проставить размеры (в соответствии с ГОСТ 2.307-68).

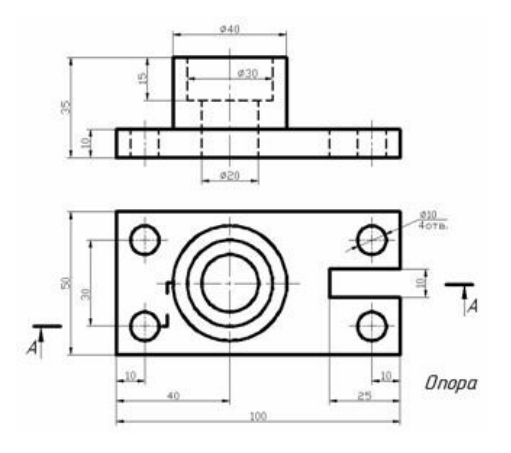

**Задание.** Чертеж разъемного соединения, составление спецификации.

На основании исходных данных необходимо:

-закончить чертеж сборочной единицы согласно методическим указаниям; -выполнить спецификацию сборочной единицы.

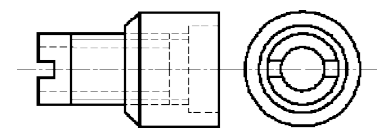

**Задание**. Чертеж неразъемного соединения, составление спецификации.

На основании исходных данных (чертежа детали изготавливаемой литьѐм) необходимо:

- разработать конструкцию сварной сборочной единицы взамен литой детали;
- выбрать тип шва и метод сварки для соединения полученных деталей;
- выполнить чертеж сборочной единицы;
- составить спецификацию сборочной единицы.

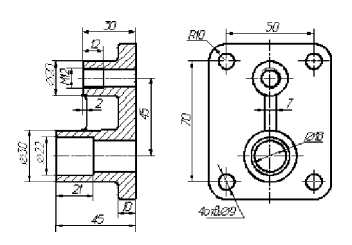

**Задание.** Выполнить эскиз детали и технический рисунок детали с натуры.

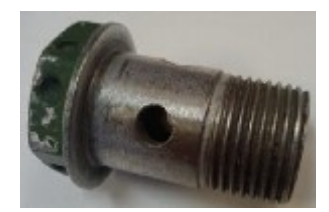

# **Текущий контроль - примеры**

**Тема** - Изображения – виды, разрезы, сечения

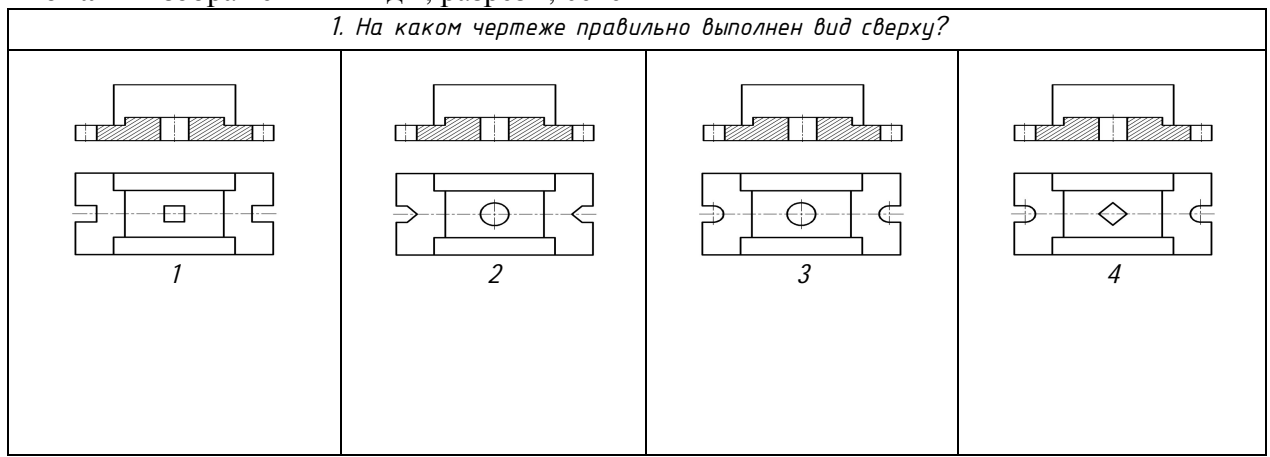

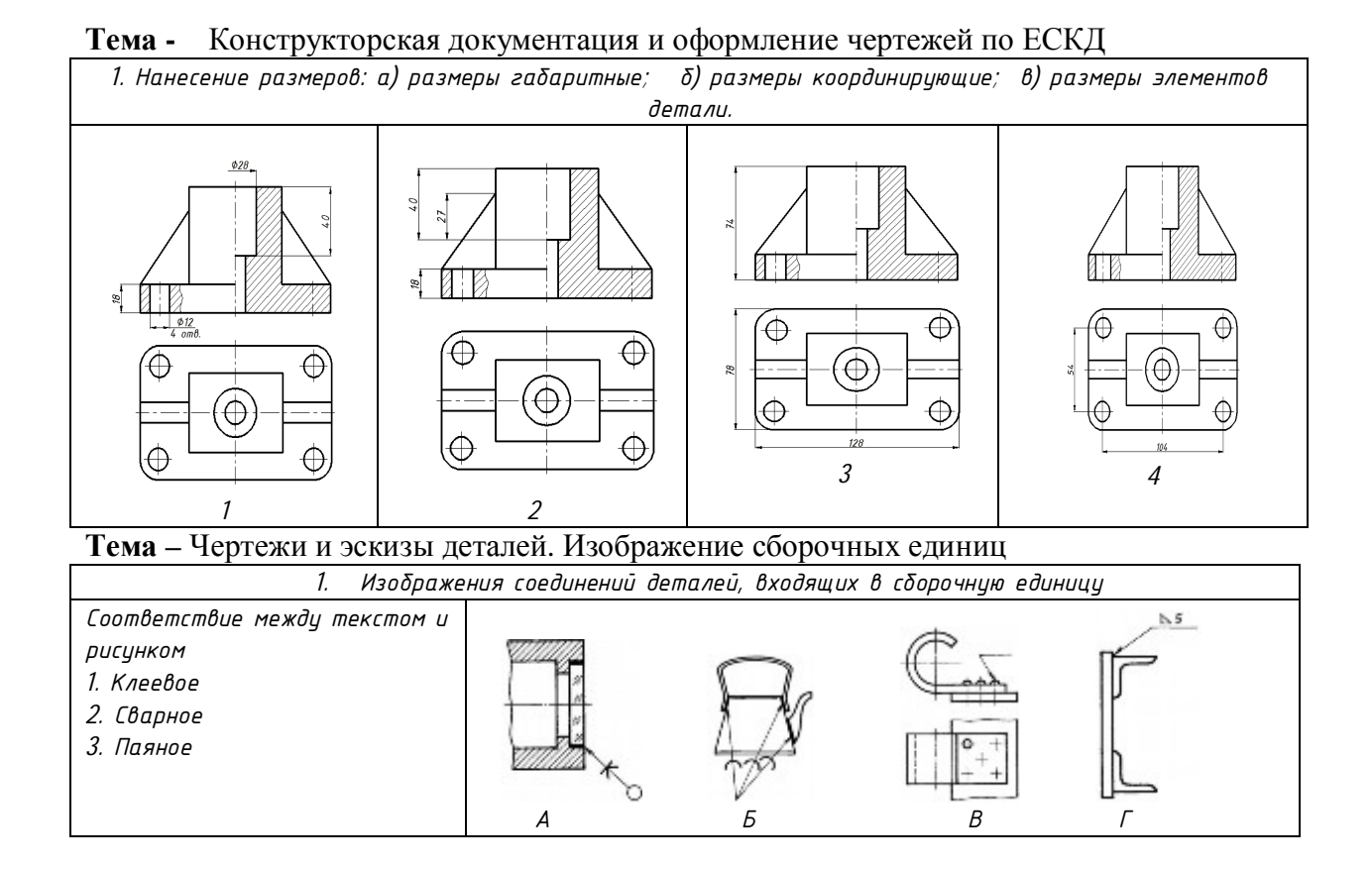